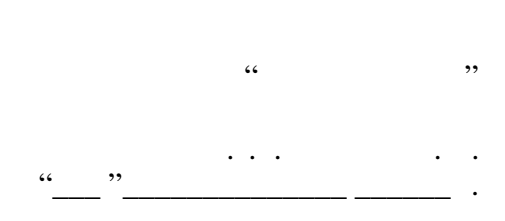

# РАБОЧАЯ ПРОГРАММА УЧЕБНОЙ ДИСЦИПЛИНЫ<br>Информатика

 $\mathcal{U}$ 

Образовательная программа: 24.05.07 Самолето- и вертолетостроение, специализация: Системы

 $: 1, \t: 12$ 

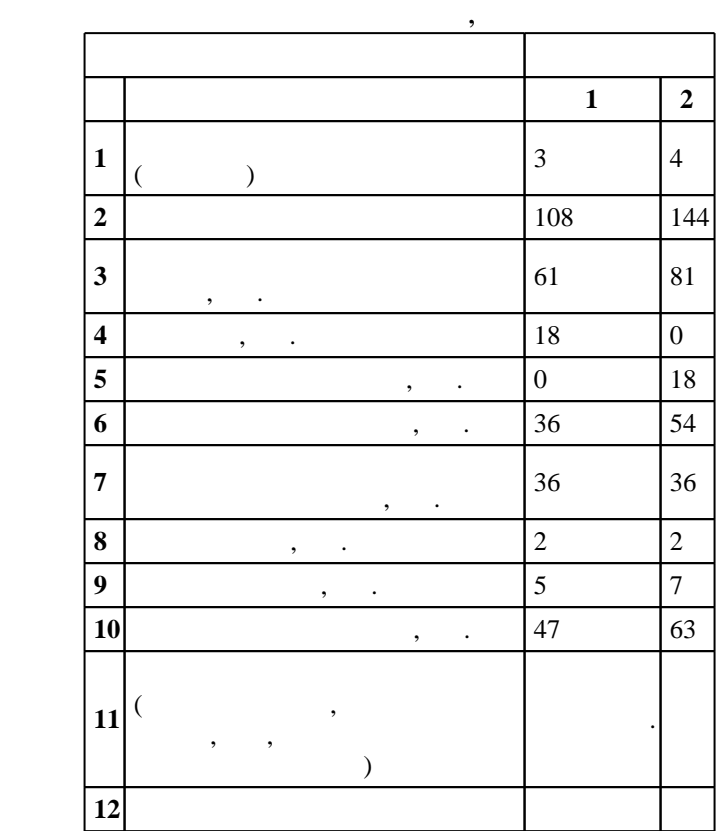

 $($   $): 24.05.07$ 

 $1165$   $12.09.2016$  ,  $: 23.09.2016$ .

 $\therefore$  1,

 $\overline{C}$  $\therefore 24.05.07$ 

 $\overline{\phantom{a}}$ 

 $17 - 4$  20.06.2017

 $5 \t 21.06.2017$ 

 $\mathcal{L}^{\text{max}}_{\text{max}}$  ,  $\mathcal{L}^{\text{max}}_{\text{max}}$  $\begin{aligned} \mathbf{y} & \quad \mathbf{z} + \mathbf{z} + \mathbf{z} = \mathbf{z} + \mathbf{z} + \mathbf$ 

 $\mathcal{L}^{\text{max}}_{\text{max}}$  ,  $\mathcal{L}^{\text{max}}_{\text{max}}$  $\mathbf{y}$  , and the contract of the contract of the contract of the contract of the contract of the contract of the contract of the contract of the contract of the contract of the contract of the contract of the contract o

 $\mathcal{L}^{\text{max}}_{\text{max}}$  and  $\mathcal{L}^{\text{max}}_{\text{max}}$ 

 $\mathcal{L}^{\mathcal{L}}(\mathcal{L}^{\mathcal{L}}(\mathcal{L}^{\mathcal{L$ 

Компетенция ФГОС: ОПК.6 способность самостоятельно или в составе группы осуществлять научный поиск, реализуя специальные средства и методы получения нового знания; в части следующих результатов обучения:

 $\overline{a}$ 

Компетенция ФГОС: ОПК.7 способность понимать сущность и значение информации в развитии современного общества, сознавать опасности и угрозы, возникающие в этом процессе, соблюдать основные требования информационной безопасности, в том числе защиты государственной тайны; в части следующих результатов обучения:

 $\overline{1}$ .  $\overline{2}$ .  $\overline{\phantom{a}}$  $\cdot$ 1.  $\overline{2}$ .

Компетенция ФГОС: ОПК.8 владение основными методами, способами и средствами получения, хранения, переработки информации, умением работать с компьютером как средством управления информацией; в части следующих результатов обучения:

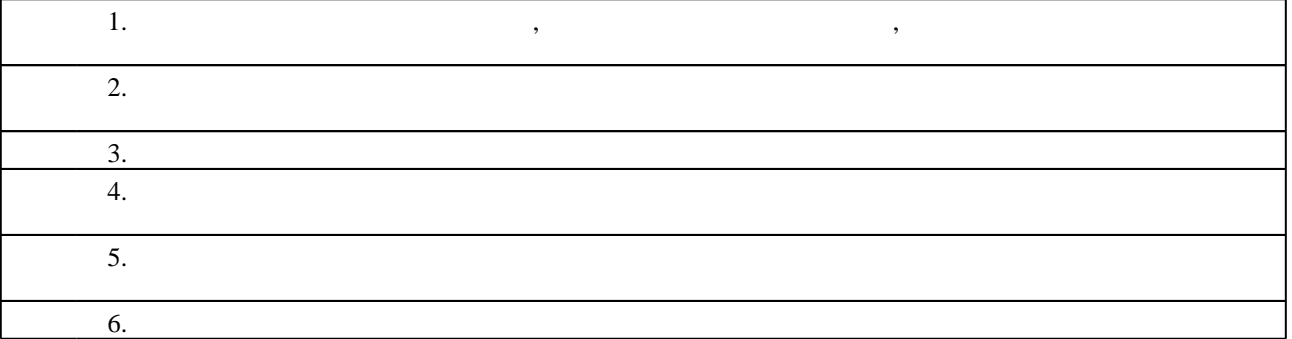

 $2.$ 

 $\overline{1}$ .

 $2<sub>1</sub>$ 

1.1

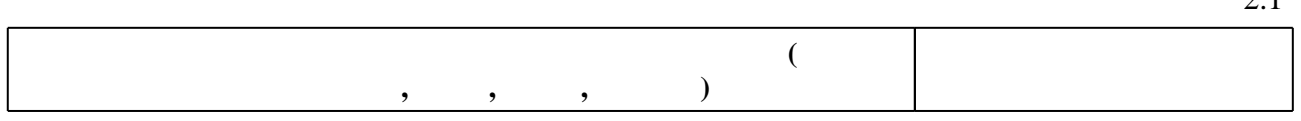

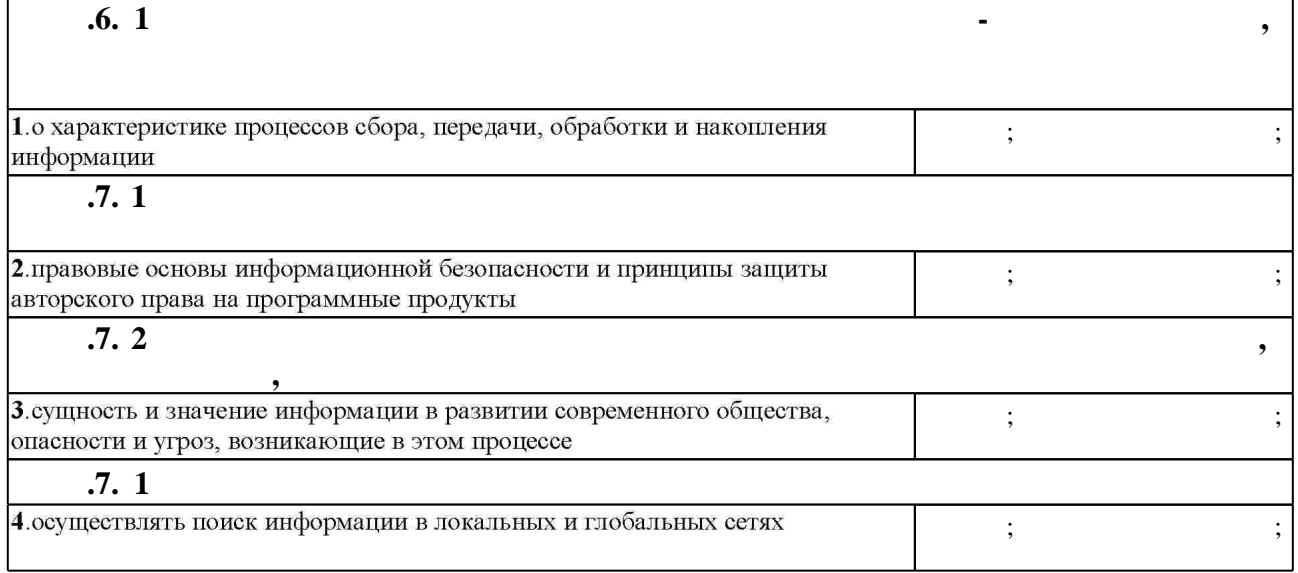

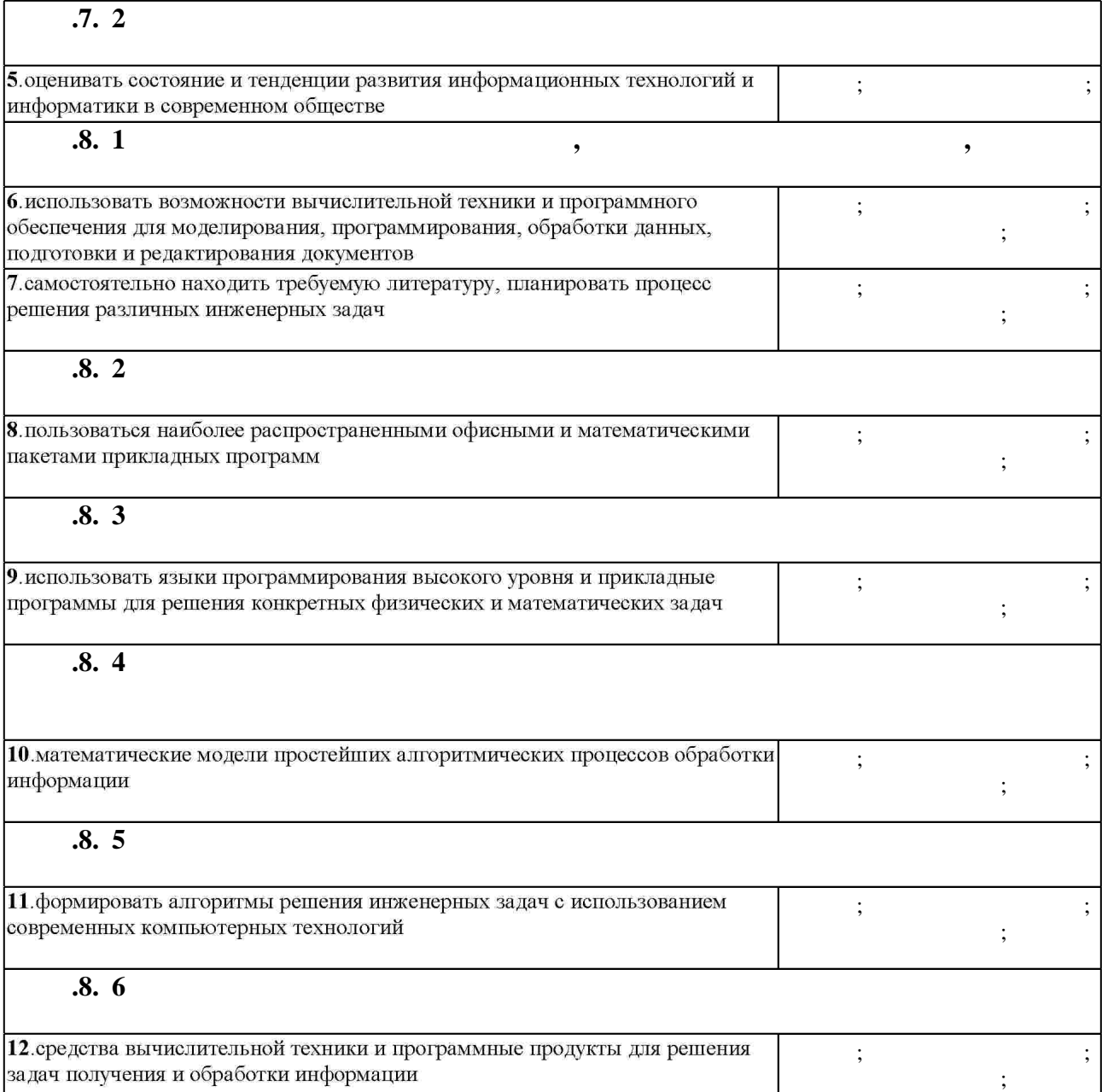

### **3. Содержание и структура учебной дисциплины**

 $3.1$ 

Самостоятельная работа

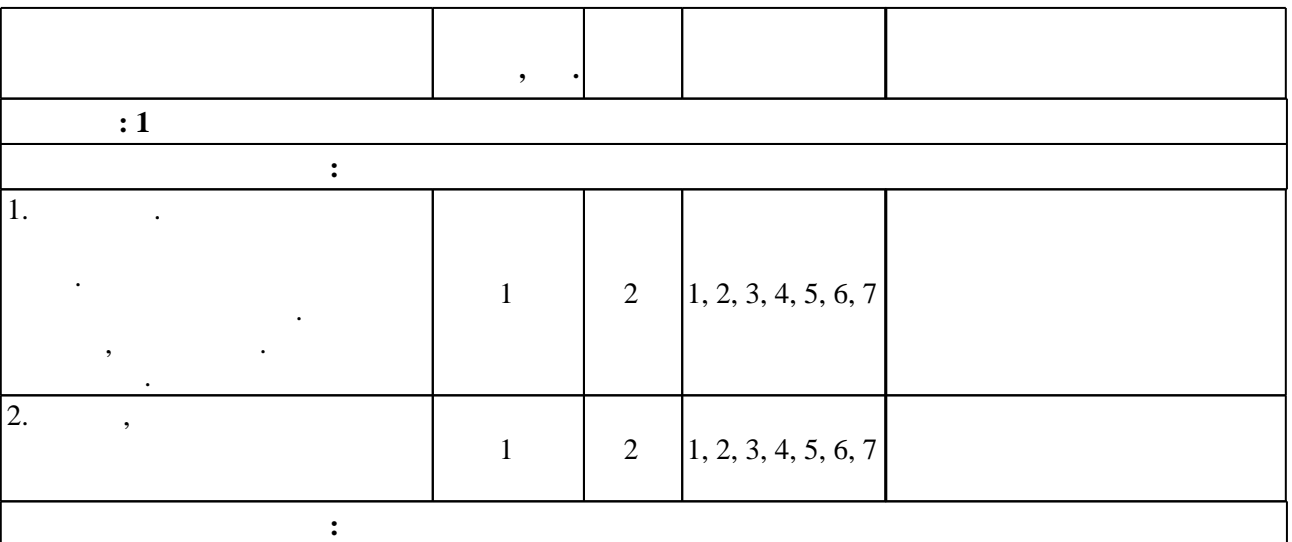

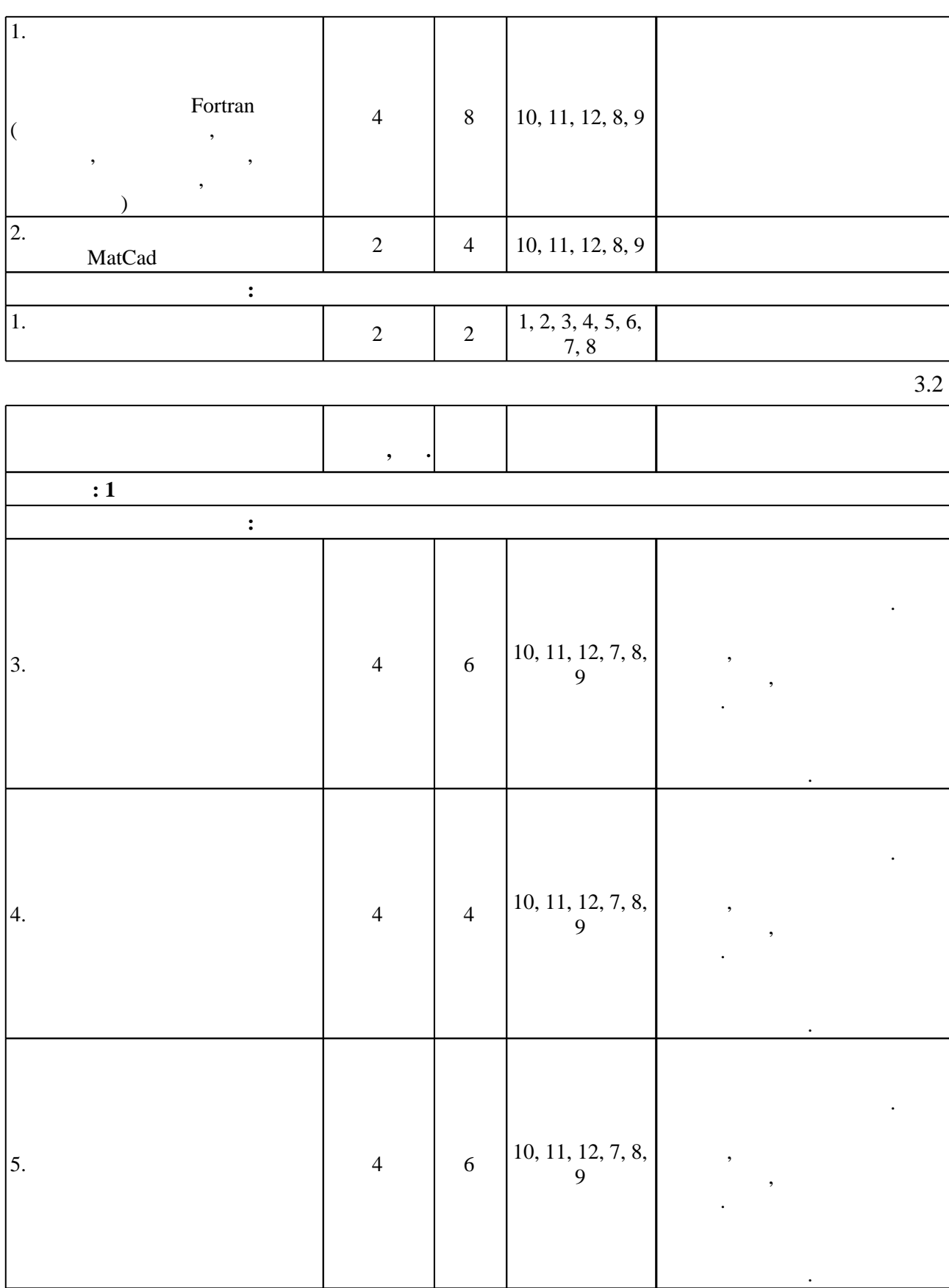

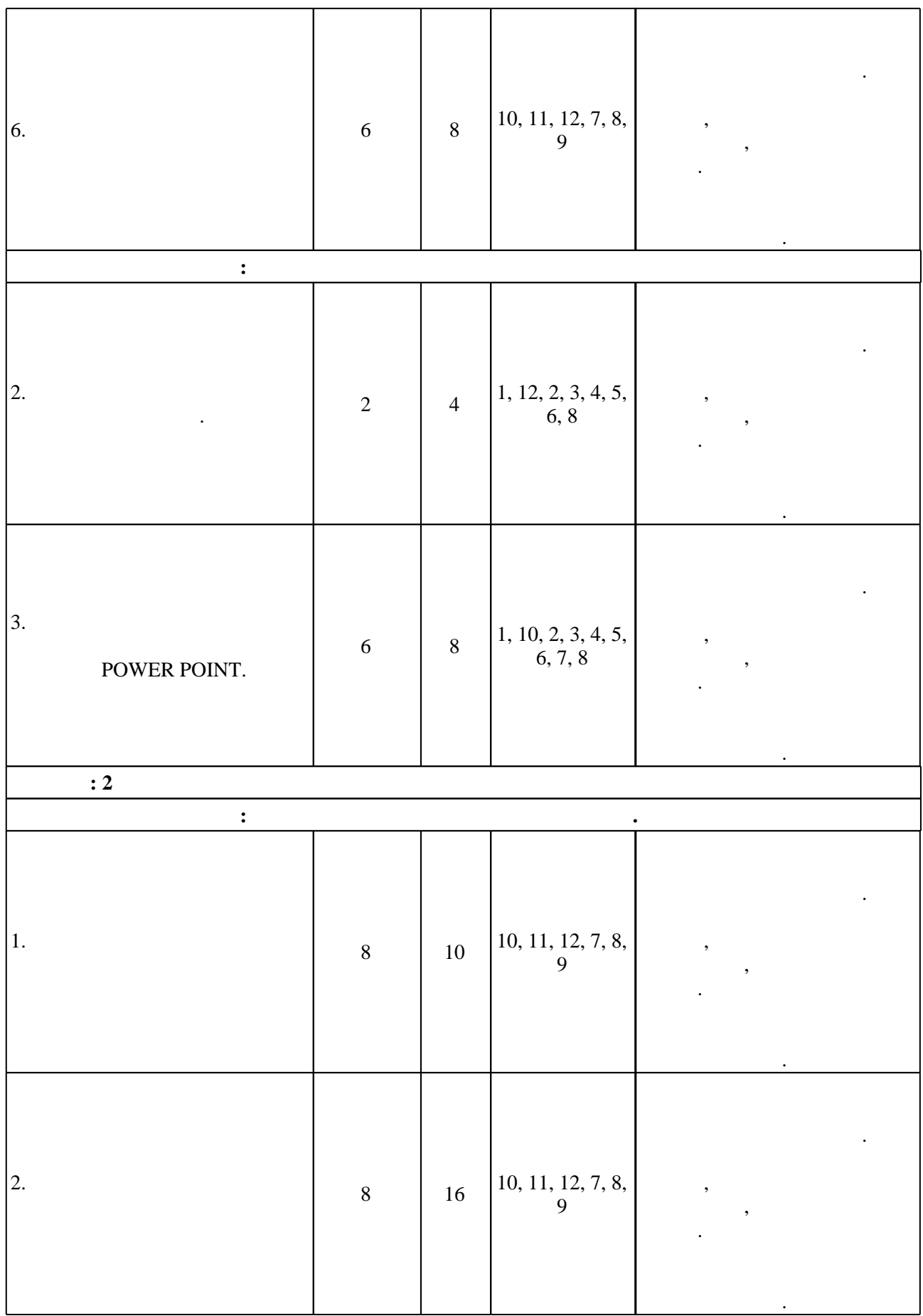

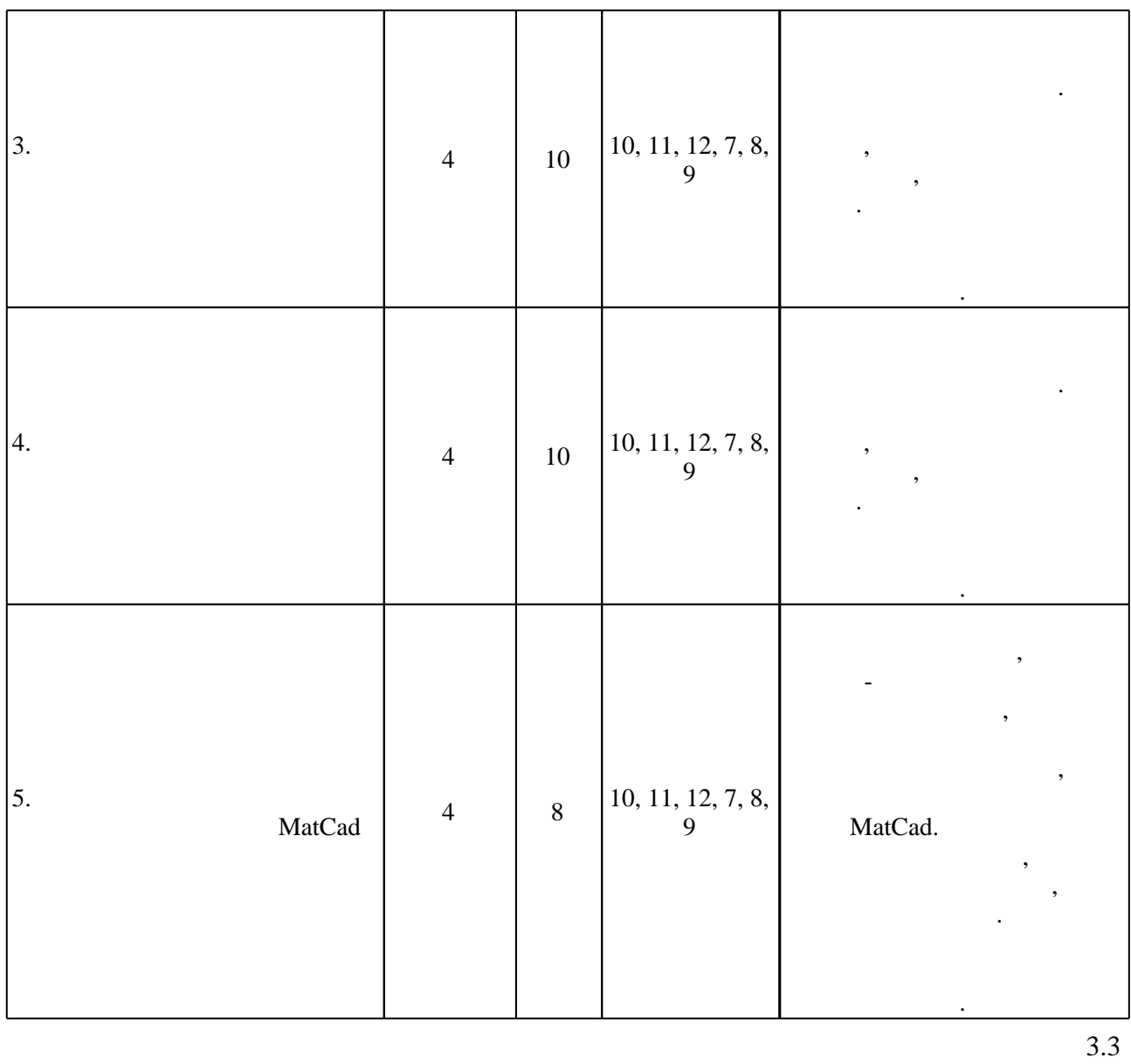

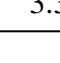

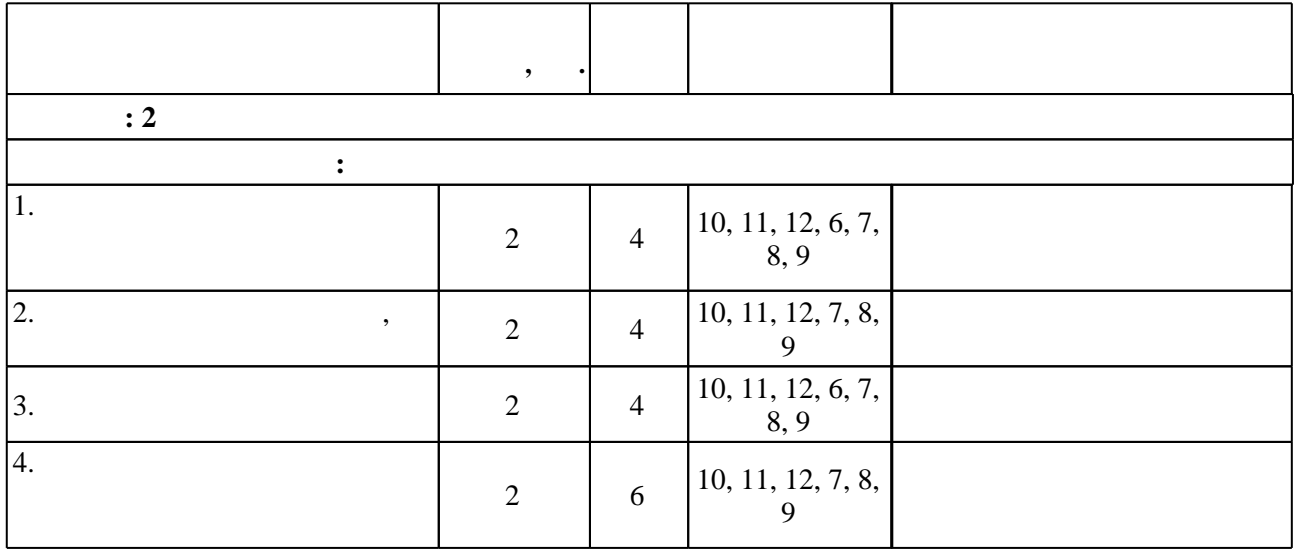

**4. Самостоятельная работа обучающегося**

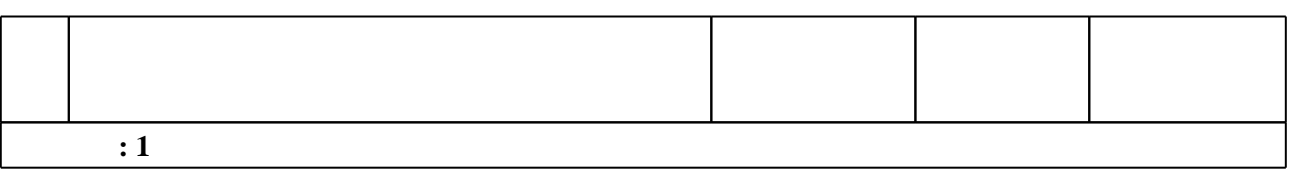

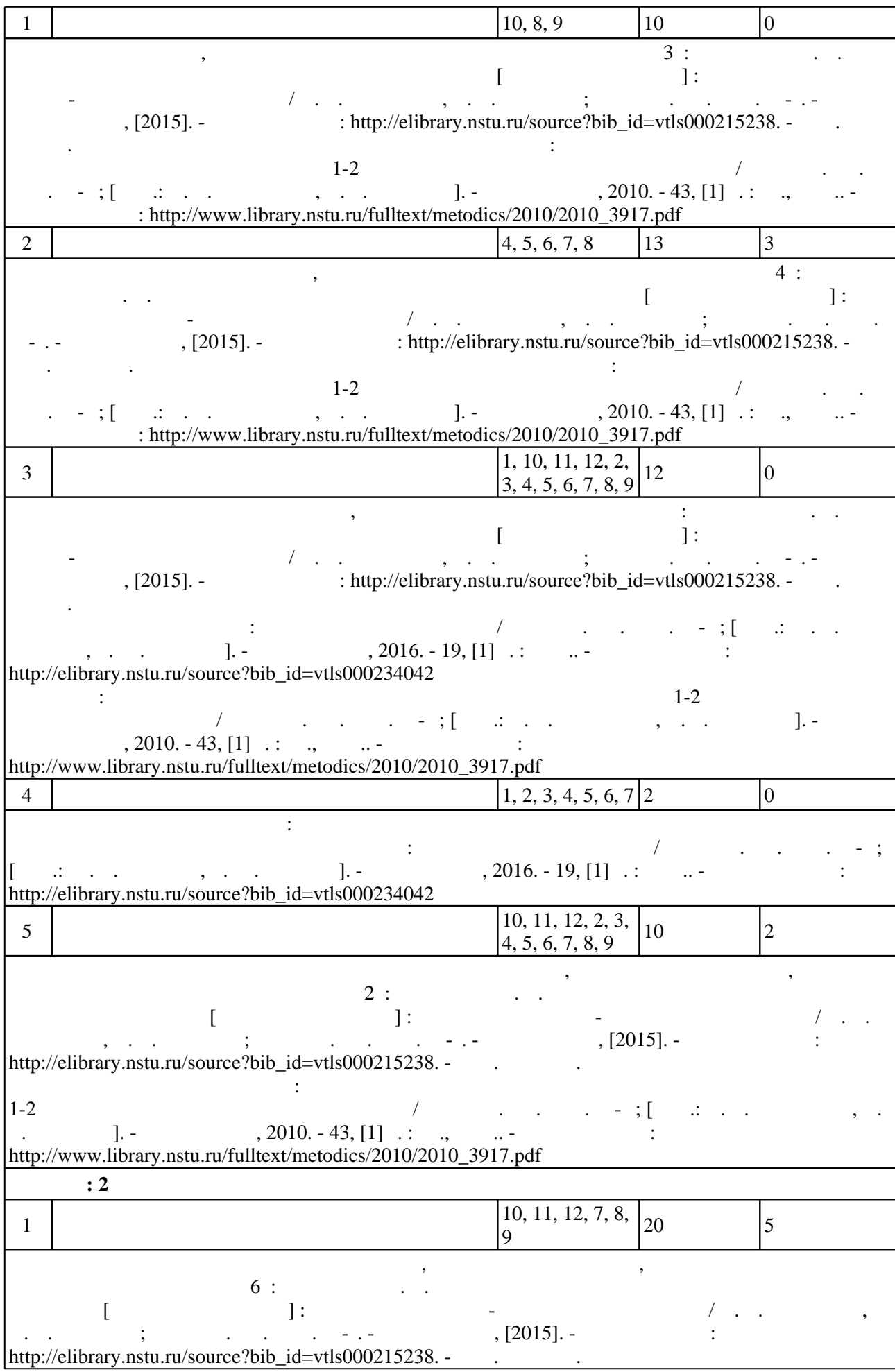

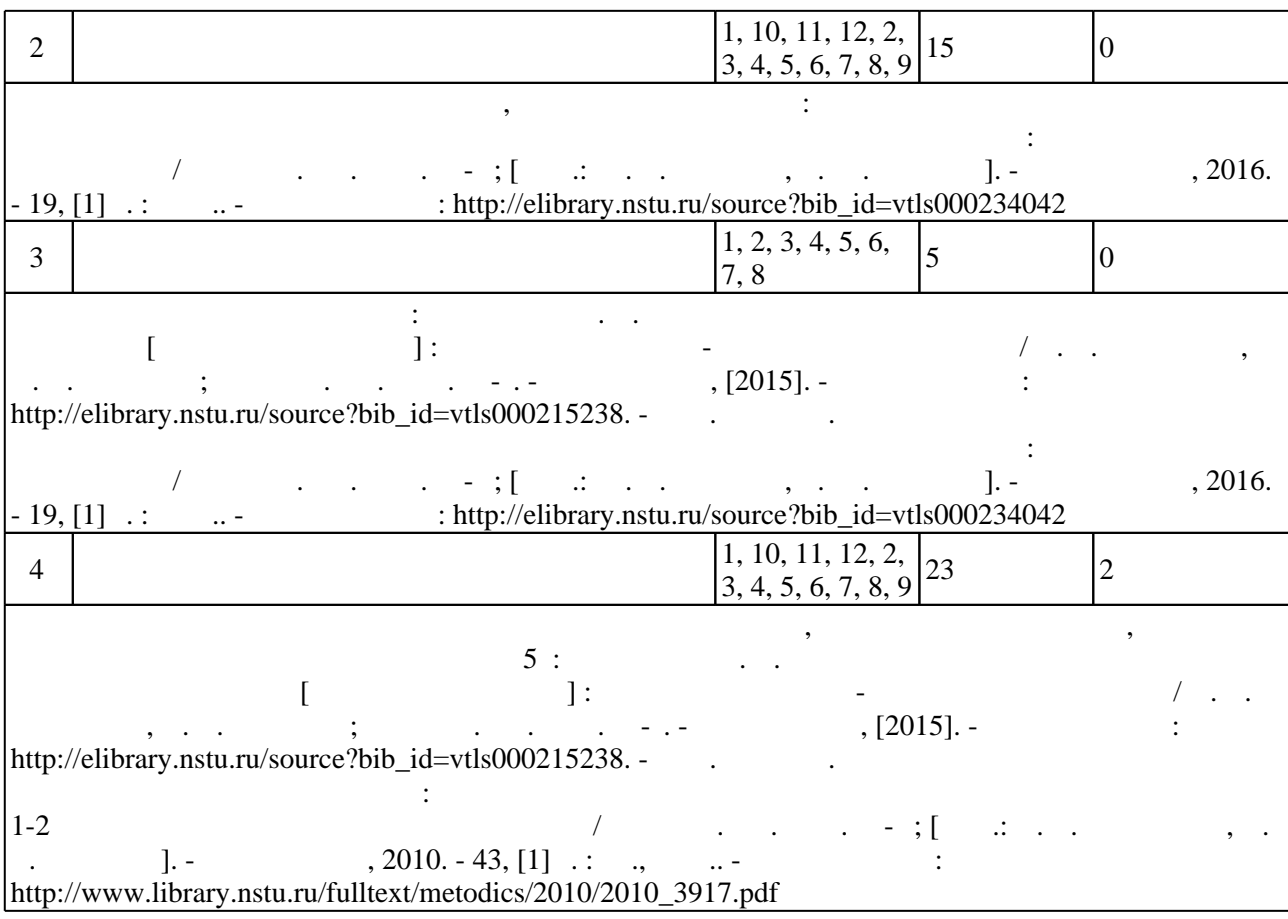

**5.** The same of  $\alpha$  is the same of  $\alpha$ 

 $\sim$  (  $.5.1$ ).

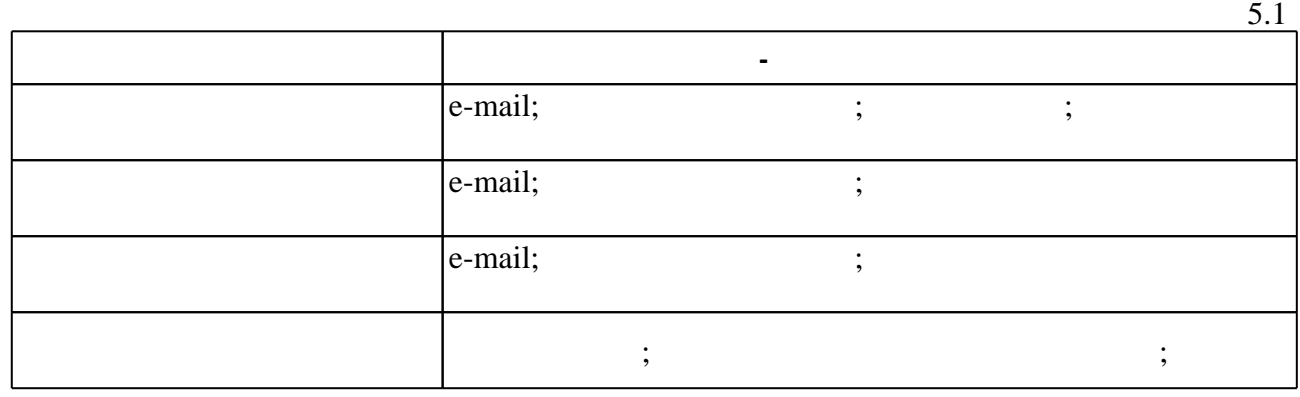

Для организации и контроля самостоятельной работы обучающихся, а также проведения

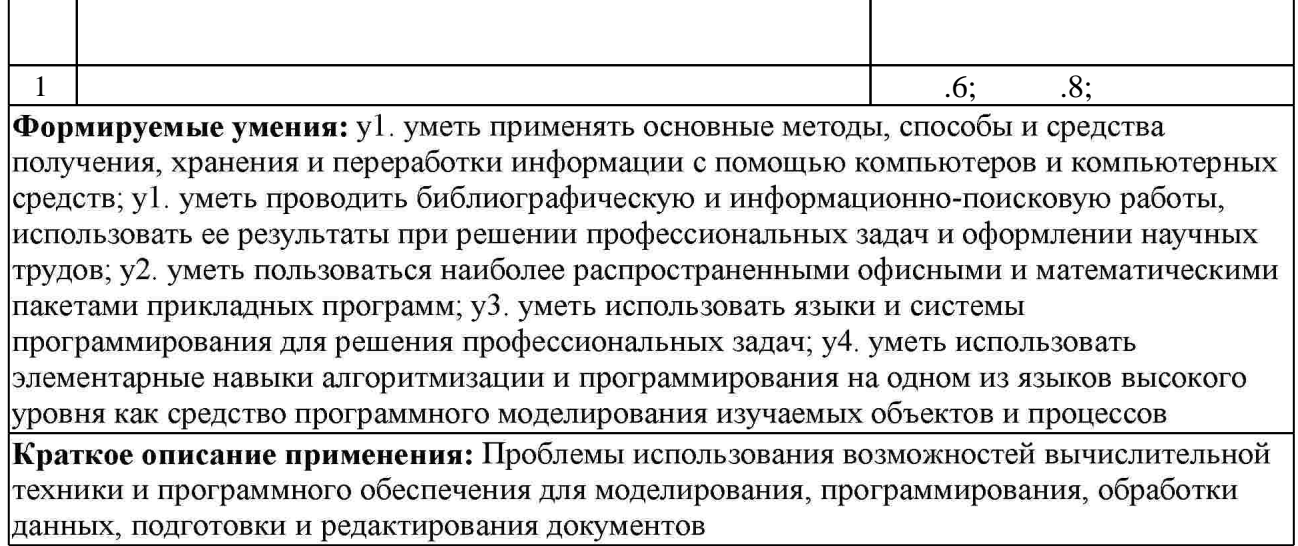

**6.** Правила аттестии обучающих стать по учебной дисциплине и дисциплине и дисциплине и дисциплине и дисциплине

 $\ldots$  6.1.

Для аттестации обучающихся по дисциплине используется балльно-рейтинговая система (броја), позволять оценки по традиционной шкале и на традиционной школе и на традиционной школе и на традиционной школе и на традиционной школе и на традиционной школе и на традиционной школе и на традиционной школе и на

 $6.1$ 

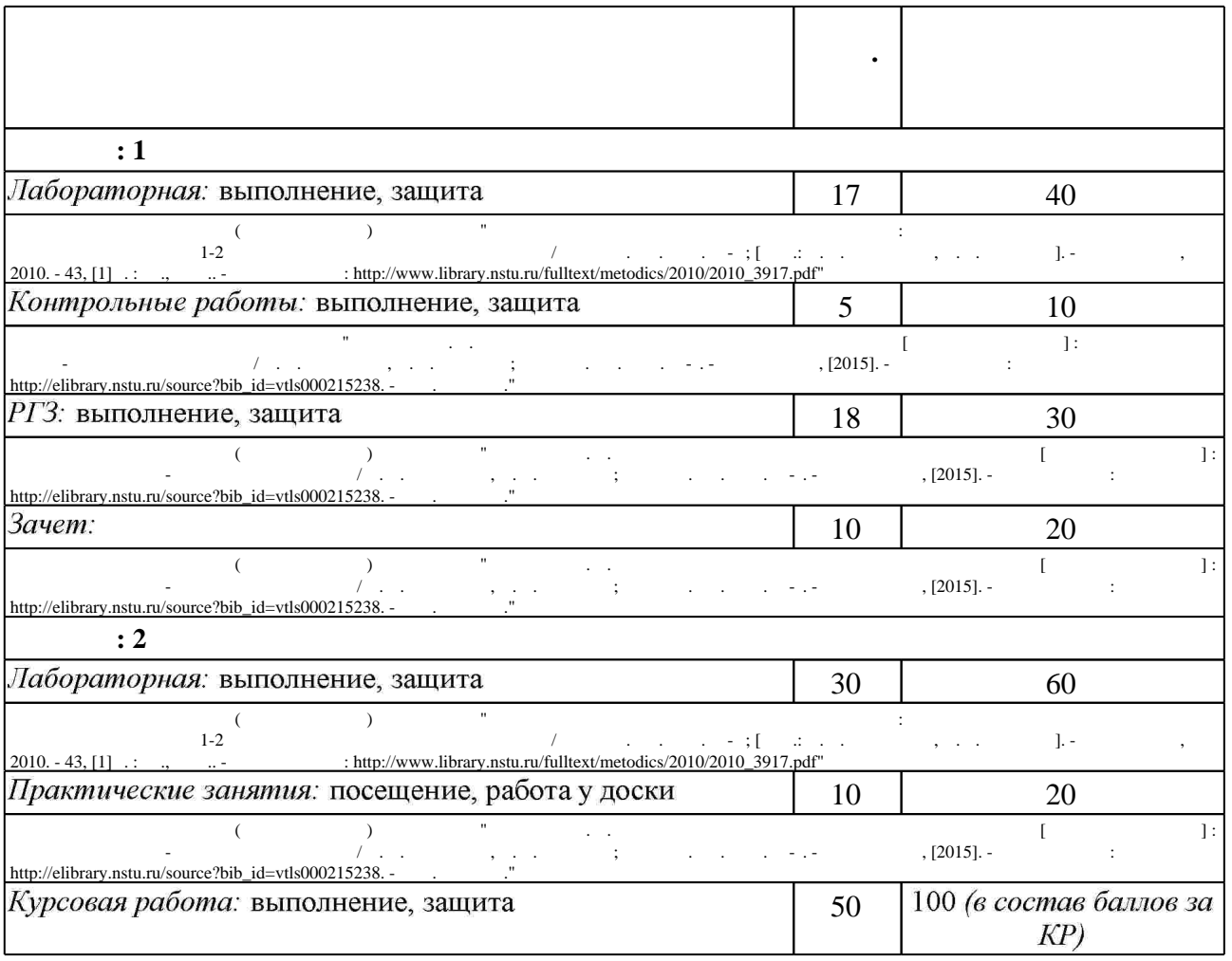

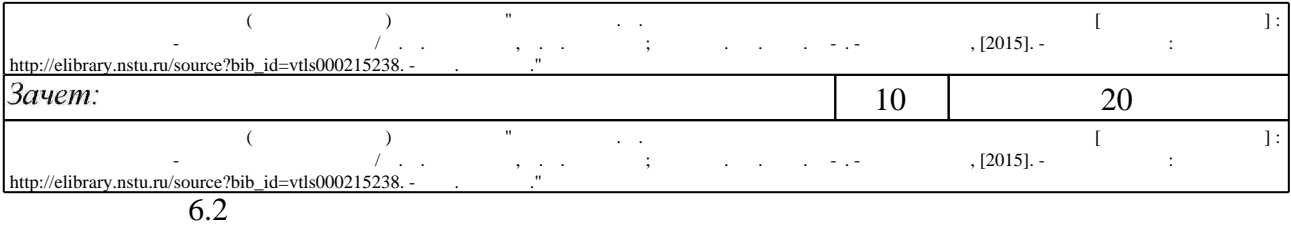

результатам освоения дисциплины.

программе.

 $6.2$ 

**Л/Р Контр. раб. Защита КП/КР Зачет .6**  $1.$ информационно-поисковую работы, использовать ее результаты при **+ + +**  $\mathcal{J}$   $\left| \begin{array}{c} 1. \\ 1. \end{array} \right.$ **+ + +**  $\overline{2}$ . современного общества, опасности и угроз, возникающие в этом **+ + +**  $1.$ **+ + +**  $2.$ **+ + + 8.**  $1.$ получения, хранения и переработки информации с помощью **+ + + + +**  $2.$ **+ + + +**  $3.$ **+ + + +**  $4.$ **+ + + +**  $5.$ **+ + + +**  $6.$ **+ + + +**

**7. Литература**

 $\dfrac{1}{\sqrt{2}}$  средств по дисциплине представлен в приложении  $\dfrac{1}{\sqrt{2}}$ 

1. Чичиндаев А. В. Компьютерное моделирование физических процессов [Электронный ресурс] : электронный учебно-методический комплекс / А. В. Чичиндаев, Н. Н. Евтушенко, И. В. Хромова; Новосиб. гос. техн. ун-т. - Новосибирск, [2013]. - Режим доступа: http://elibrary.nstu.ru/source?bib\_id=vtls000180029. - Загл. с экрана.

2. Чередниченко М. В. Информатика и основы работы с Microsoft Windows XP: учебное пособие / М. В. Чередниченко, С. Ю. Ивликов; Новосиб. гос. техн. ун-т. - Новосибирск, 2008. - 107 с.: ил.. - Режим доступа: http://elibrary.nstu.ru/source?bib id=vtls000081367 3. Худяков Д. С. Информатика. Алгоритмический язык Фортран: учебное пособие / Д. С. Худяков, Г. В. Саблина; Новосиб. гос. техн. ун-т. - Новосибирск, 2005. - 83, [1] с. : табл.. -Режим доступа: http://elibrary.nstu.ru/source?bib id=vtls000045667

4. Лауферман О. В. Информатика. Ч. 2: [учебное пособие] / О. В. Лауферман, Р. Г. Шахмаметов; Новосиб. гос. техн. ун-т. - Новосибирск, 2008. - 74, [1] с.. - Режим доступа: http://elibrary.nstu.ru/source?bib\_id=vtls000082408

5. Шахмаметов Р. Г. Информатика. Ч. 1: учебное пособие / Р. Г. Шахмаметов, О. В. Лауферман; Новосиб. гос. техн. ун-т. - Новосибирск, 2005. - 71, [2] с. : ил.. - Режим доступа: http://www.library.nstu.ru/fulltext/metodics/2005/shahmam.rar

6. Чичиндаев А. В. Математическое моделирование физических процессов [Электронный ресурс] : электронный учебно-методический комплекс / А. В. Чичиндаев, И. В. Хромова; Новосиб. гос. техн. ун-т. - Новосибирск, [2015]. - Режим доступа: http://elibrary.nstu.ru/source?bib id=vtls000215238. - Загл. с экрана.

1. ЭБС HГТУ: http://elibrary.nstu.ru/

2. ЭБС «Издательство Лань»: https://e.lanbook.com/

3. ЭБС IPRbooks: http://www.iprbookshop.ru/

4. ЭБС "Znanium.com": http://znanium.com/

5.  $\ddot{\phantom{a}}$ 

#### 8.

#### 8.1

1. Организация самостоятельной работы студентов Новосибирского государственного технического университета: методическое руководство / Новосиб. гос. техн. ун-т; [сост.: Ю. В. Никитин, Т. Ю. Сурнина]. - Новосибирск, 2016. - 19, [1] с. : табл.. - Режим доступа: http://elibrary.nstu.ru/source?bib\_id=vtls000234042

2. Численные методы и программирование на Фортране : методические указания для проведения лабораторных работ для 1-2 курсов факультета летательных аппаратов / Новосиб. гос. техн. ун-т; [сост.: Н. В. Третьякова, П. Е. Рябчиков]. - Новосибирск, 2010. - 43, [1] с. : ил., табл.. - Режим доступа:

http://www.library.nstu.ru/fulltext/metodics/2010/2010 3917.pdf

3. Численные методы и программирование на Фортране : методические указания для проведения лабораторных работ для 1-2 курсов факультета летательных аппаратов / Новосиб. гос. техн. ун-т; [сост.: Н. В. Третьякова, П. Е. Рябчиков]. - Новосибирск, 2010. - 43, [1] с. : ил., табл.. - Режим доступа:

http://www.library.nstu.ru/fulltext/metodics/2010/2010 3917.pdf

4. Компьютерное моделирование работы системы термостабилизации человека в условиях низких температур : методические указания к лабораторным работам, курсовому и дипломному проектированию специальности 160202 и магистерской программы подготовки 160100 для 4-6 курсов ФЛА дневного отделения / Новосиб. гос. техн. ун-т; [сост.: А. В. Чичиндаев, И. В. Хромова]. - Новосибирск, 2008. - 50, [1] с. : ил.. - Режим доступа: http://elibrary.nstu.ru/source?bib\_id=vtls000085031

5. Компьютерное моделирование процессов теплообмена : методические указания к лабораторным и расчетно-графическим работам для 3-4 курсов специальностей 223200.62, 160100.65 ФЛА по дисциплинам "Математическая физика" и "Компьютерное моделирование физических процессов" / Новосиб. гос. техн. ун-т; [сост.: И. В. Хромова, Н. Н. Евтушенко]. - Новосибирск, 2013. - 22, [2] с. : ил.. - Режим доступа: http://elibrary.nstu.ru/source?bib\_id=vtls000190497

*8.2 Специализированное программное обеспечение* 

1 Office

2 MathCAD

3 Intel Visual Fortran Compiler

**9. Материально-техническое обеспечение** 

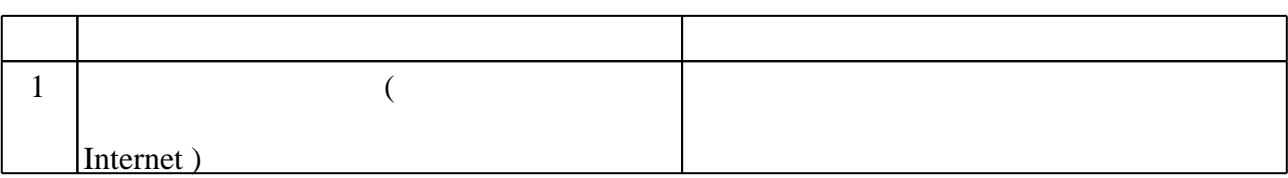

#### Федеральное государственное бюджетное образовательное учреждение высшего образования «Новосибирский государственный технический университет»

Кафедра технической теплофизики

"УТВЕРЖДАЮ" ДЕКАН ФЛА д.т.н., профессор С.Д. Саленко  $\frac{a_1}{a_2}$  "  $\frac{a_2}{a_3}$  "  $\frac{a_3}{a_4}$  .  $\frac{a_4}{a_5}$  .  $\frac{a_5}{a_6}$  .

# ФОНД ОЦЕНОЧНЫХ СРЕДСТВ

# **УЧЕБНОЙ ДИСЦИПЛИНЫ**

### **Информатика**

Образовательная программа: 24.05.07 Самолето- и вертолетостроение, специализация: Системы жизнеобеспечения и оборудование летательных аппаратов

Новосибирск 2017

# 1. **Обобщенная структура фонда оценочных средств учебной дисциплины**

Обобщенная структура фонда оценочных средств по **дисциплине** Информатика приведена в Таблице.

Таблица

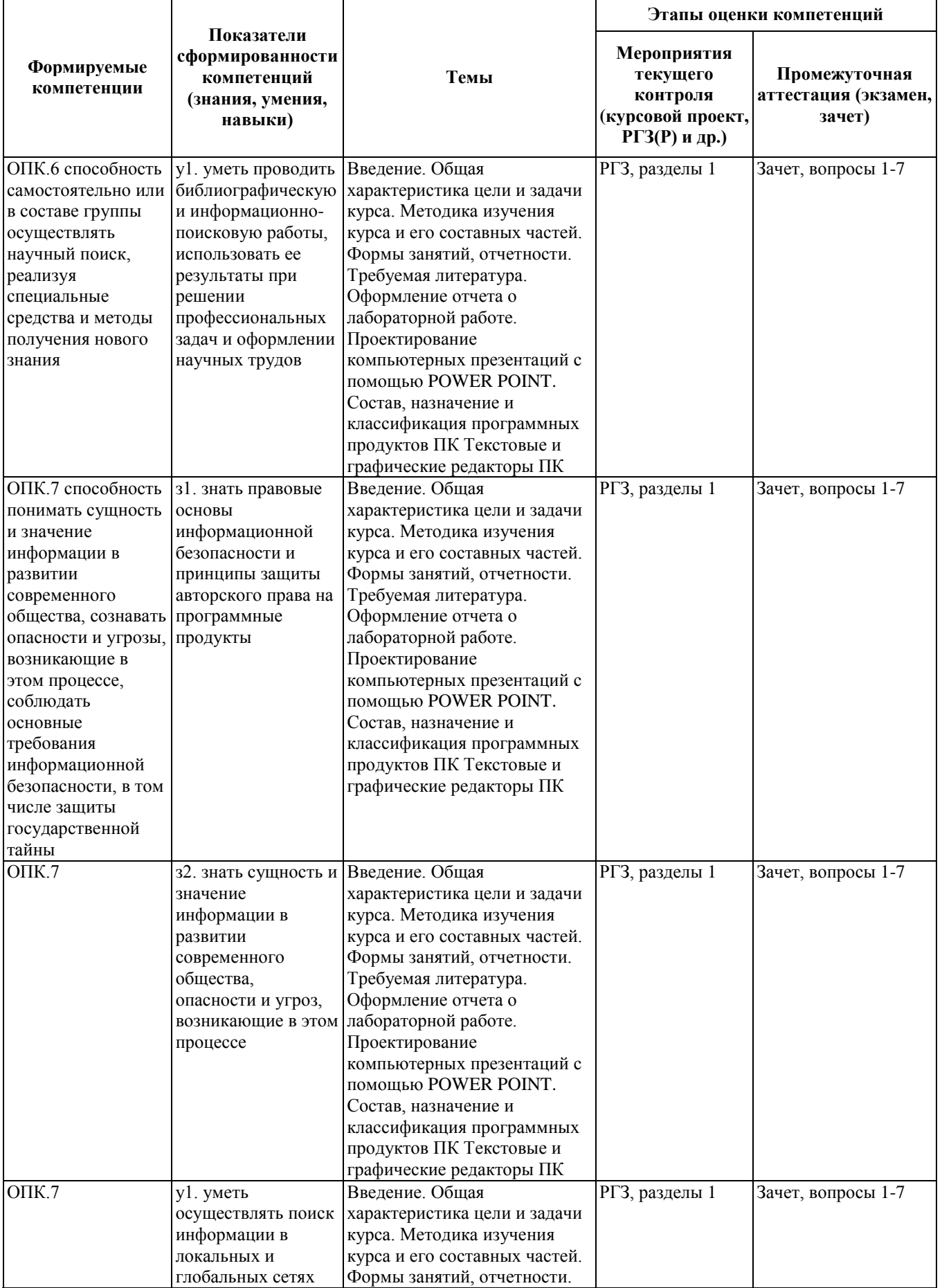

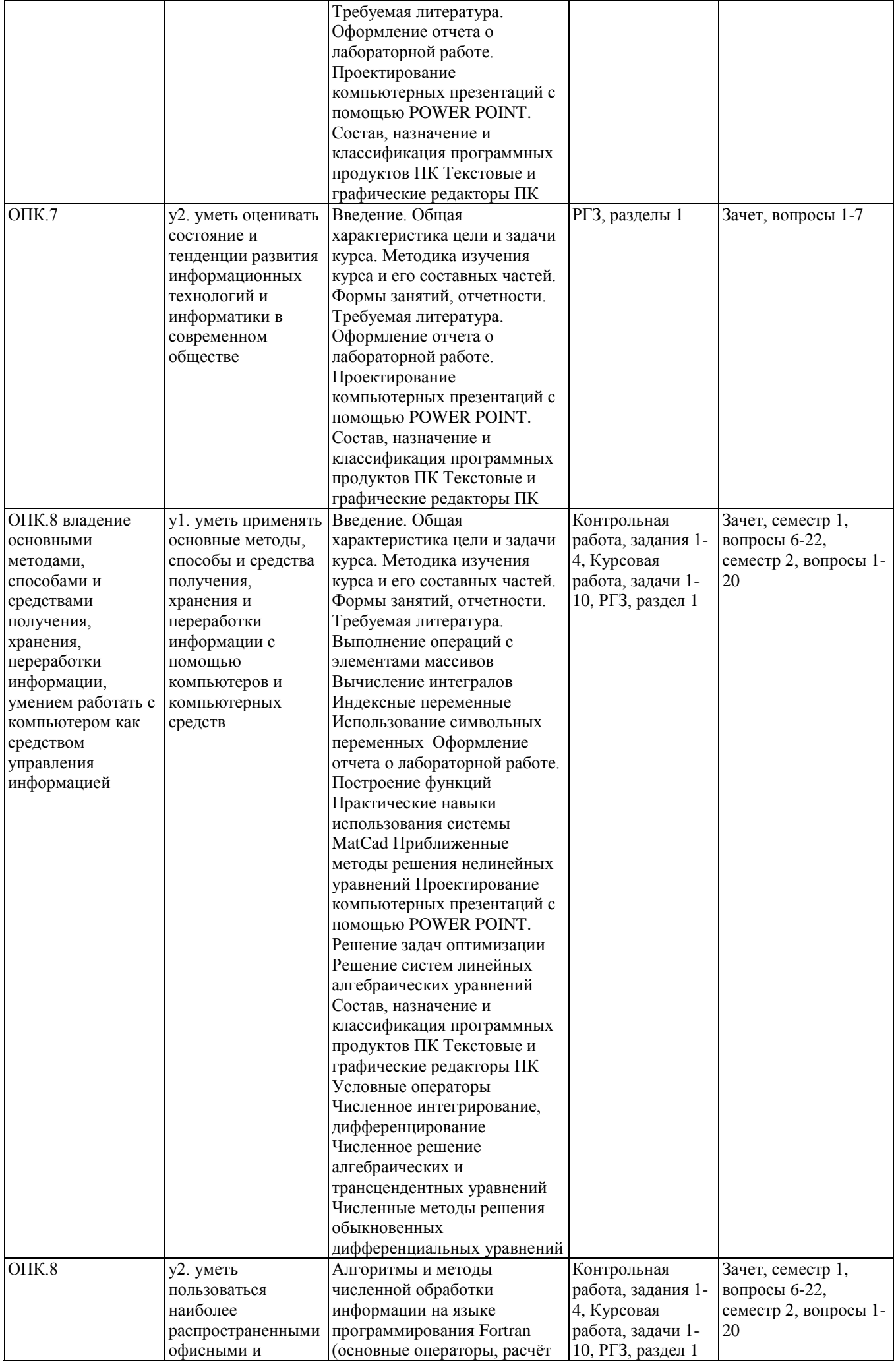

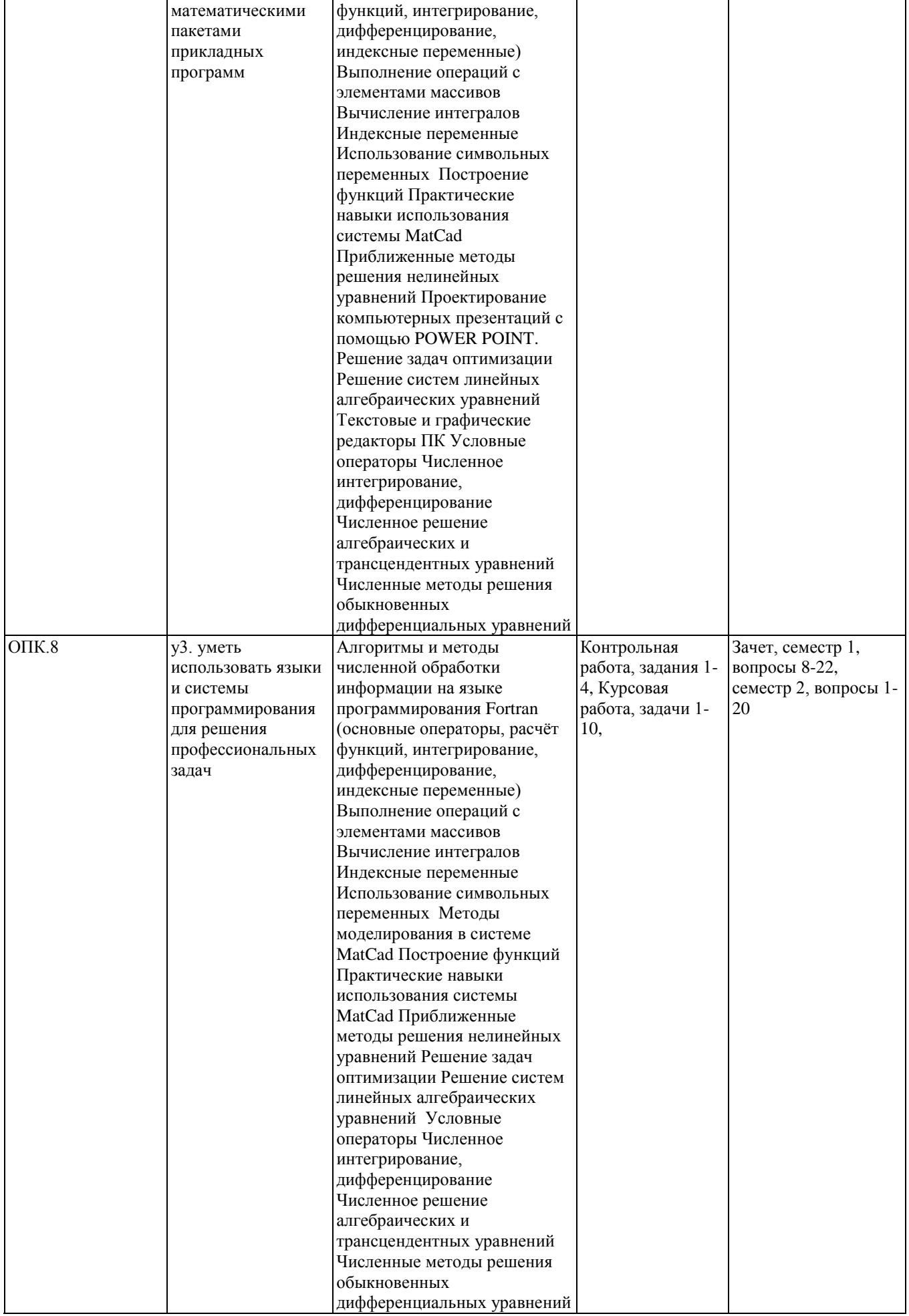

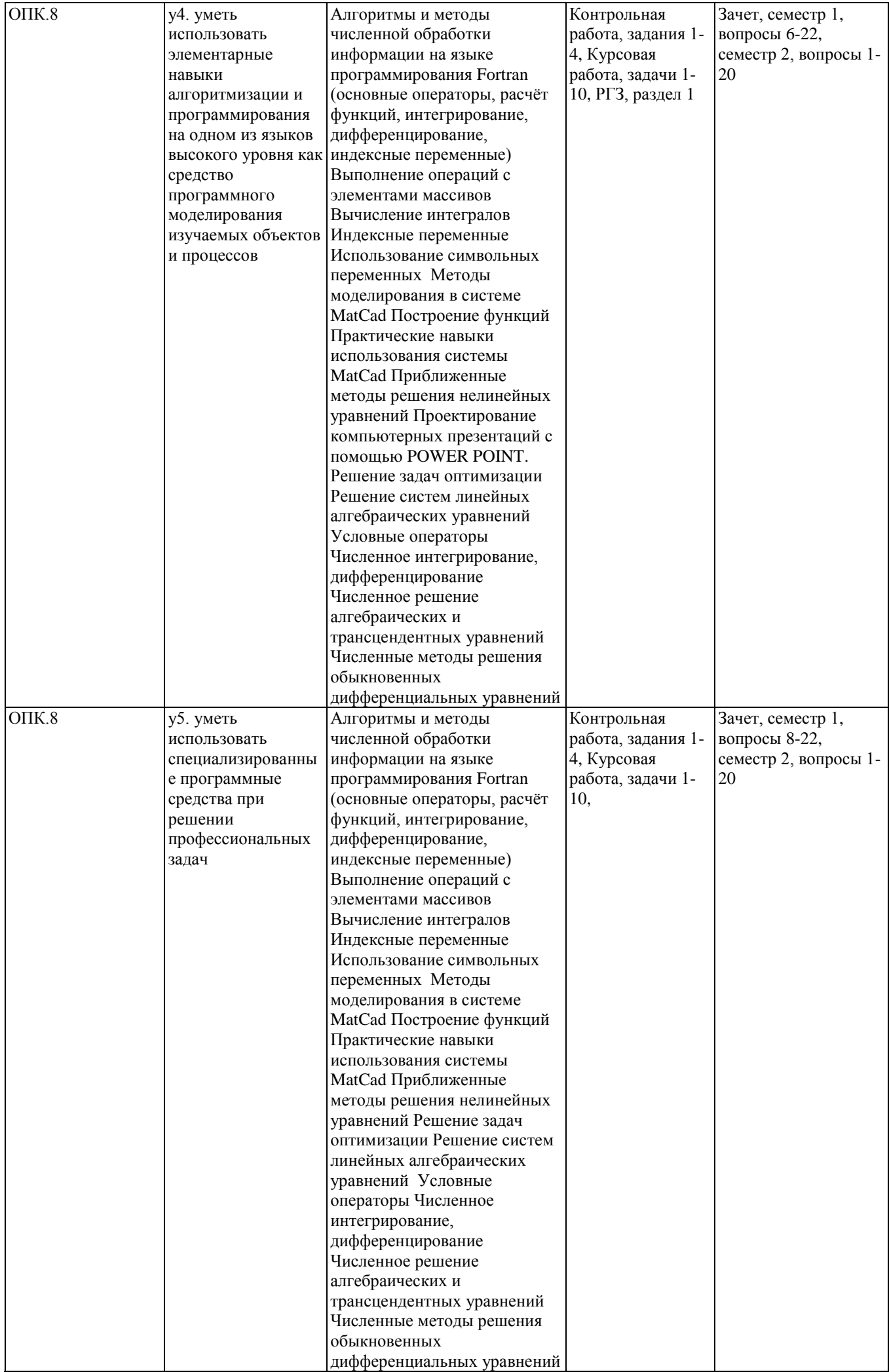

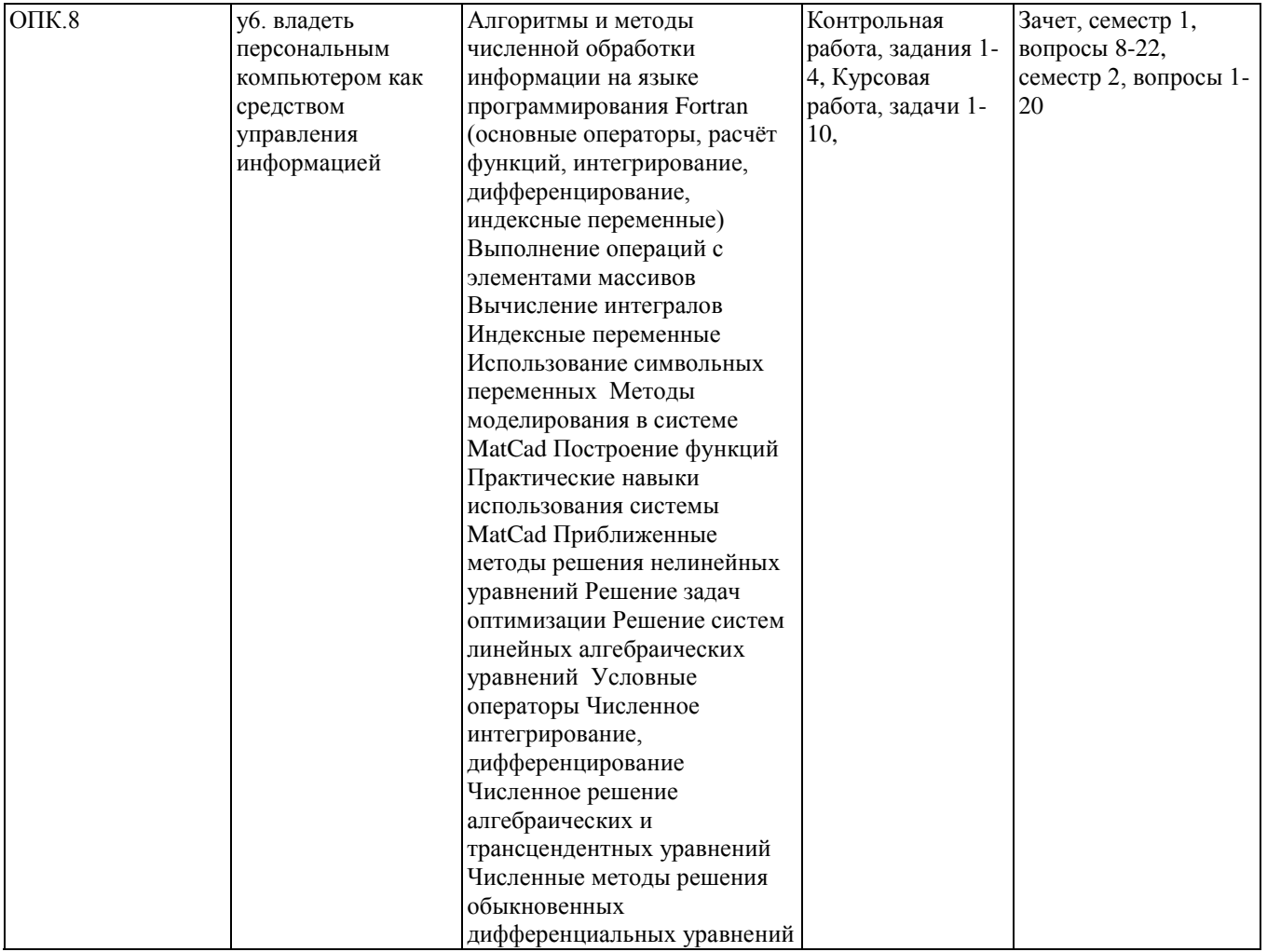

#### 2. Методика оценки этапов формирования компетенций в рамках дисциплины.

Промежуточная аттестация по дисциплине проводится в 1 семестре - в форме зачета, в 2 семестре - в форме дифференцированного зачета, который направлен на оценку сформированности компетенций ОПК.6, ОПК.7, ОПК.8.

Зачет семестр 1 проводится в письменной форме, по билетам. Зачет семестр 2 проводится в форме тестирования. Билеты и варианты теста составляются из вопросов, приведенных в соответствующем паспорте зачета, позволяющих оценить показатели сформированности соответствующих компетенций

Кроме того, сформированность компетенций проверяется при проведении мероприятий текущего контроля, указанных в таблице раздела 1.

В 1 семестре обязательным этапом текущей аттестации являются расчетно-графическое задание (РГЗ), контрольная работа. Требования к выполнению РГЗ, контрольной работы, состав и правила оценки сформулированы в паспорте РГЗ, контрольной работы.

В 2 семестре обязательным этапом текущей аттестации является курсовая работа. Требования к выполнению курсовой работы, состав и правила оценки сформулированы в паспорте курсовой работы.

Общие правила выставления оценки по дисциплине определяются балльно-рейтинговой системой, приведенной в рабочей программе учебной дисциплины.

На основании приведенных далее критериев можно сделать общий вывод о сформированности компетенций ОПК.6, ОПК.7, ОПК.8, за которые отвечает дисциплина, на разных уровнях.

#### **Общая характеристика уровней освоения компетенций.**

**Ниже порогового.** Уровень выполнения работ не отвечает большинству основных требований, теоретическое содержание курса освоено частично, пробелы могут носить существенный характер, необходимые практические навыки работы с освоенным материалом сформированы не достаточно, большинство предусмотренных программой обучения учебных заданий не выполнены или выполнены с существенными ошибками.

**Пороговый**. Уровень выполнения работ отвечает большинству основных требований, теоретическое содержание курса освоено частично, но пробелы не носят существенного характера, необходимые практические навыки работы с освоенным материалом в основном сформированы, большинство предусмотренных программой обучения учебных заданий выполнено, некоторые виды заданий выполнены с ошибками.

**Базовый.** Уровень выполнения работ отвечает всем основным требованиям, теоретическое содержание курса освоено полностью, без пробелов, некоторые практические навыки работы с освоенным материалом сформированы недостаточно, все предусмотренные программой обучения учебные задания выполнены, качество выполнения ни одного из них не оценено минимальным числом баллов, некоторые из выполненных заданий, возможно, содержат ошибки.

**Продвинутый.** Уровень выполнения работ отвечает всем требованиям, теоретическое содержание курса освоено полностью, без пробелов, необходимые практические навыки работы с освоенным материалом сформированы, все предусмотренные программой обучения учебные задания выполнены, качество их выполнения оценено числом баллов, близким к максимальному.

Составитель И. В. Хромова

(подпись)

 $\begin{array}{ccccc}\n\leftarrow & & \rightarrow & & \mathbf{20} & \mathbf{r}.\n\end{array}$ 

Федеральное государственное бюджетное образовательное учреждение высшего образования «Новосибирский государственный технический университет» Кафедра технической теплофизики

# **Паспорт расчетно-графического задания**

по дисциплине «Информатика», 1 семестр

#### **1. Методика оценки**

В рамках расчетно-графического задания по дисциплине студенты должны оформить выполненный комплекс лабораторных работ в виде сводного отчета-презентации либо по индивидуально подобранной теме в редакторе PowerPoint, Prezi или Adobe и т.д., и представления презентации преподавателю.

Обязательные структурные части РГЗ: презентация.

#### **Рекомендуемая структура отчета:**

- 1. Титульный лист
- 2. Содержание
- 3. Введение, актуальность
- 4. Основная часть
- 5. Заключение

#### **2. Критерии оценки**

Работа считается **не выполненной**, если не соблюдены требования к оформлению, оценка составляет менее 18 баллов.

Работа считается выполненной на **пороговом** уровне, если соблюдены основные правила оформления, структура презентации соответствует выбранной теме, оценка составляет от 18 до 22 баллов.

Работа считается выполненной на **базовом** уровне, если соблюдены основные правила оформления, структура презентации соответствует выбранной теме, используется индивидуальные темы оформления, анимация и гиперссылки, оценка составляет от 23 до 26 баллов.

Работа считается выполненной на **продвинутом** уровне, если соблюдены основные правила оформления, структура презентации соответствует выбранной теме, используется нестандартные темы оформления, анимация и гиперссылки, выполнен анализ исследуемого материала, оценка составляет от 27 до 30 баллов.

#### **3. Шкала оценки**

В общей оценке по дисциплине баллы за РГЗ учитываются в соответствии с правилами балльно-рейтинговой системы, приведенными в рабочей программе дисциплины.

#### **4. Примерный перечень тем РГЗ**

- 1. Отчет по лабораторным работам
- 2. История авиации
- 3. Системы жизнеобеспечения летательных аппаратов
- 4. Авиационные СКВ
- 5. Истребители 5 поколения
- 6. Индивидуальные системы жизнеобеспечения
- 7. Гидро- системы и гидропривод
- 8. Космические летательные аппараты
- 9. Влияние высотных факторов на организм человека
- 10. Марс 500
- 11. Системы жизнеобеспечения скафандров
- 12. Системы аварийного покидания самолета

#### **Примерный вариант РГЗ**

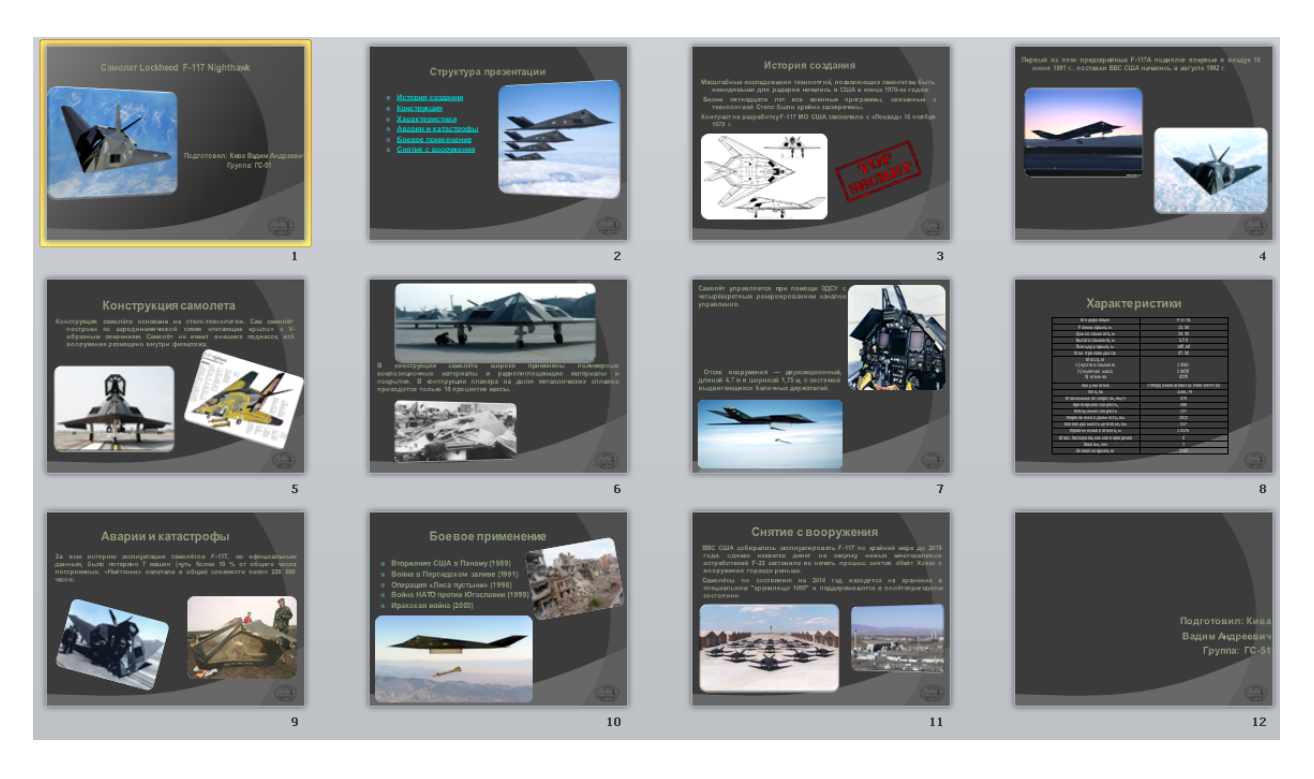

#### **Требования к оформлению РГЗ**

Задание выполняется в редакторах PowerPoint, Prezi или Adobe. Презентация должна содержать от 5 до 15 слайдов. Обязательны: логотип НГТУ, нумерация слайдов, титульный лист с указанием автора, разделение структурных частей задания, выделение заголовков слайдов и читабельный текст. Темы оформления презентации произвольные.

Составитель И. В. Хромова

(подпись)

«\_\_\_\_»\_\_\_\_\_\_\_\_\_\_\_\_\_\_\_\_\_\_20 г.

Федеральное государственное бюджетное образовательное учреждение высшего образования «Новосибирский государственный технический университет» Кафедра технической теплофизики

# **Паспорт контрольной работы**

по дисциплине «Информатика», 1 семестр

#### **1. Методика оценки**

В настоящем курсе предусмотрено выполнение контрольной работы. Контрольная работа включает в себя 4 задачи и выполняется согласно вариантам заданий.

#### **Рекомендуемая структура отчета:**

- 1. Титульный лист
- 2. Исходные данные
- 3. Алгоритм решения задачи
- 4. Листинг программы
- 5. Полученные данные
- 6. Анализ результатов

#### **2. Критерии оценки**

Работа считается **не выполненной**, если решено менее 2 задач, оценка составляет менее 5 баллов

Работа считается выполненной на **пороговом** уровне, если решено 2 задачи, оценка составляет от 5 до 6.

Работа считается выполненной на **базовом** уровне, если решено 3 задачи, оценка составляет от 7 до 8 баллов.

Работа считается выполненной на **продвинутом** уровне, если решено 4 задачи, оценка составляет от 9 до 10 баллов.

#### **3. Шкала оценки**

В общей оценке по дисциплине баллы за контрольные работы учитываются в соответствии с правилами балльно-рейтинговой системы, приведенными в рабочей программе дисциплины.

#### **4. Пример варианта контрольной работы**

#### **Примерный перечень задач:**

Задача 1: Построить заданную аналитически тригонометрическую функцию. (Вариантов: 20).

Задача 2: Вычислить значение интеграла тремя различными методами. (Вариантов: 20).

Задача 3: Выполнить заданные операции с массивами. (Вариантов: 20).

Задача 4: Решить систему линейных алгебраических уравнений. (Вариантов: 20).

#### **Примерный вариант задачи:**

Даны A(n,n+1), B(n+1), C(n+1). Получить D(n+1, n+2) вставкой в A после строки с номером *p* вектора B и последующей вставкой после столбца с номером *g* вектора C.

#### **Требования к оформлению контрольных работ**

Формат А4, поля: сверху – 2,0 см, слева – 1,5 см, внизу – 2,0 см, справа 3,0. Шрифт набора *Times New Roman* 14 пунктов. Выравнивание текста по ширине. Межстрочный интервал 1,5.

Составитель И. В. Хромова

(подпись)

« $\qquad \qquad$  »  $\qquad \qquad$  20 г.

Федеральное государственное бюджетное образовательное учреждение высшего образования «Новосибирский государственный технический университет» Кафедра технической теплофизики

# **Паспорт расчетно-графического задания**

по дисциплине «Информатика», 1 семестр

#### **1. Методика оценки**

В рамках расчетно-графического задания по дисциплине студенты должны оформить выполненный комплекс лабораторных работ в виде сводного отчета-презентации либо по индивидуально подобранной теме в редакторе PowerPoint, Prezi или Adobe и т.д., и представления презентации преподавателю.

Обязательные структурные части РГЗ: презентация.

#### **Рекомендуемая структура отчета:**

- 1. Титульный лист
- 2. Содержание
- 3. Введение, актуальность
- 4. Основная часть
- 5. Заключение

#### **2. Критерии оценки**

Работа считается **не выполненной**, если не соблюдены требования к оформлению, оценка составляет менее 18 баллов.

Работа считается выполненной на **пороговом** уровне, если соблюдены основные правила оформления, структура презентации соответствует выбранной теме, оценка составляет от 18 до 22 баллов.

Работа считается выполненной на **базовом** уровне, если соблюдены основные правила оформления, структура презентации соответствует выбранной теме, используется индивидуальные темы оформления, анимация и гиперссылки, оценка составляет от 23 до 26 баллов.

Работа считается выполненной на **продвинутом** уровне, если соблюдены основные правила оформления, структура презентации соответствует выбранной теме, используется нестандартные темы оформления, анимация и гиперссылки, выполнен анализ исследуемого материала, оценка составляет от 27 до 30 баллов.

#### **3. Шкала оценки**

В общей оценке по дисциплине баллы за РГЗ учитываются в соответствии с правилами балльно-рейтинговой системы, приведенными в рабочей программе дисциплины.

#### **4. Примерный перечень тем РГЗ**

- 1. Отчет по лабораторным работам
- 2. История авиации
- 3. Системы жизнеобеспечения летательных аппаратов
- 4. Авиационные СКВ
- 5. Истребители 5 поколения
- 6. Индивидуальные системы жизнеобеспечения
- 7. Гидро- системы и гидропривод
- 8. Космические летательные аппараты
- 9. Влияние высотных факторов на организм человека
- 10. Марс 500
- 11. Системы жизнеобеспечения скафандров
- 12. Системы аварийного покидания самолета

#### **Примерный вариант РГЗ**

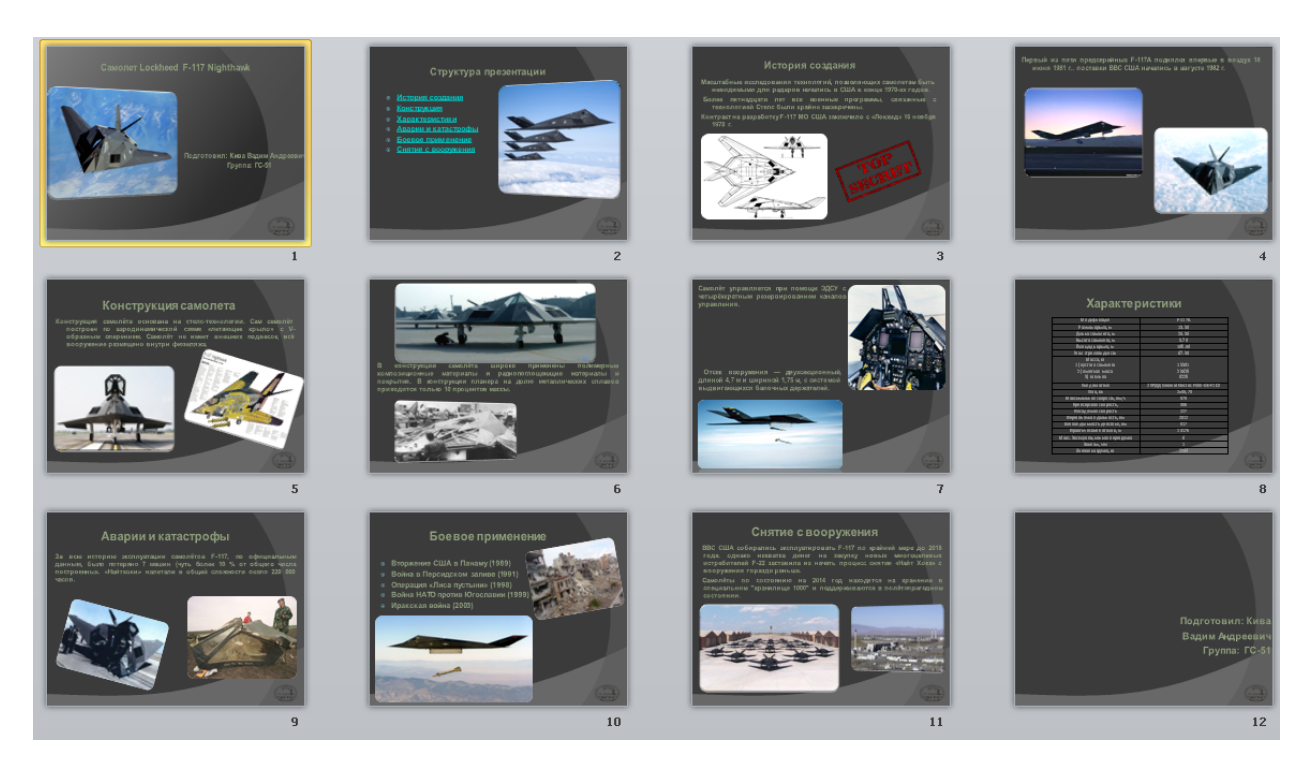

#### **Требования к оформлению РГЗ**

Задание выполняется в редакторах PowerPoint, Prezi или Adobe. Презентация должна содержать от 5 до 15 слайдов. Обязательны: логотип НГТУ, нумерация слайдов, титульный лист с указанием автора, разделение структурных частей задания, выделение заголовков слайдов и читабельный текст. Темы оформления презентации произвольные.

Составитель И. В. Хромова

(подпись)

«\_\_\_\_»\_\_\_\_\_\_\_\_\_\_\_\_\_\_\_\_\_\_20 г.

# **Паспорт зачета**

#### по дисциплине «Информатика», 2 семестр

#### 1. **Методика оценки**

Зачет проводится в форме тестирования, варианты теста составляются из тем, приведенных в паспорте зачета (п. 4), позволяющих оценить показатели сформированности соответствующих компетенций. Тест состоит из 20 вопросов и оценивается по шкале от 0 до 20 баллов по 1 баллу за верный ответ.

#### **Пример теста для** зачета

Вопрос № 1: Создание программного модуля:

**Add line**  $\Box$  Break □ On error

…..

#### 2. **Критерии оценки**

• Ответ на тест для зачета считается **неудовлетворительным**, если студент при ответе на вопросы теста допускает 10 и более неправильных ответов, оценка *10 и менее баллов.*  • Ответ на тест для зачета засчитывается на **пороговом** уровне, если студент при ответе на вопросы теста допускает от 7 до 9 неправильных ответов, оценка *11 - 13 баллов.* 

• Ответ на тест для зачета билет засчитывается на **базовом** уровне, если студент при ответе на вопросы теста допускает от 3 до 5 неправильных ответов, оценка *15 - 17 баллов.*  • Ответ на тест для зачета билет засчитывается на **продвинутом** уровне, если студент при ответе на вопросы теста допускает от 0 до 2 неправильных ответов, оценка *18 - 20 баллов.* 

#### 3. **Шкала оценки**

Для оценки достижений студентов в ходе изучения дисциплины применяется балльно-рейтинговая система (БРС). Суммарный рейтинг студента в баллах за семестр складывается из оценки его деятельности в течение семестра и оценки, полученной на зачете, в соотношении 80:20. Таким образом, максимальный балл, который может набрать студент в ходе изучения дисциплины в целом, равен 100. Максимальный балл проставляется за качественное и своевременное выполнение работ и требований к ним по всем видам деятельности.

Зачет считается сданным, если сумма баллов по всем заданиям билета оставляет не менее

#### 11 баллов (из 20 возможных).

В общей оценке по дисциплине баллы за зачет учитываются в соответствии с правилами балльно-рейтинговой системы, приведенными в рабочей программе дисциплины.

#### $\overline{4}$ . Списрк тем к зачету по дисциплине «Информатика»

- 1. Каким образом обозначается программный модуль в MathCad
- 2. Встроенные функции MathCad
- 3. Способы решения линейных алгебраических уравнений и систем уравнений в **MathCad**
- 4. Как можно вставить строку программного кода в уже созданную программу
- 5. С помощью какого оператора осуществляется локальное присваивание
- 6. Опишите последовательность действий, выполняемую при вставке условного оператора в программный код
- 7. Какие операторы цикла существуют в языке программирования пакета MathCad
- 8. Какой оператор предназначен для досрочного завершения цикла
- 9. Для чего используется оператор continue
- 10. Процедура вставки оператора цикла в программу
- 11. Каким образом можно выполнить дополнительную обработку ошибок при программировании в MathCad
- 12. Операторы ввода символьных переменных (PARAMETER, DATA)
- 13. Оператор присваивания символьных переменных MathCad
- 14. Оператор ввода символьных переменных READ.
- 15. Оператор вывода символьных переменных PRINT.
- 16. Символьное сложение.
- 17. Символьное сравнение.
- 18. Символьная подстрока.
- 19. Методы численного интегрирования
- 20. Решение дифференциальных уравнений

Составитель И.В. Хромова

(подпись)

20 г.  $\langle \langle \rangle \rangle$ 

#### Федеральное государственное бюджетное образовательное учреждение высшего образования «Новосибирский государственный технический университет» Кафедра технической теплофизики

# **Паспорт курсовой работы**

по дисциплине «Информатика», 2 семестр

#### 1. **Методика оценки**

В рамках курсовой работы по дисциплине студенты должны решить 10 задач соответственно своему варианту, с использованием изучаемых программных средств.

#### **Рекомендуемая структура пояснительной записки:**

- 1. Титульный лист
- 2. Основная часть (решение задач согласно вариантам заданий)

Оцениваемые позиции: выполнение, защита (список вопросов для защиты приведен в п. 6)

#### **3. Критерии оценки**

- Работа считается **не выполненной**, если решено менее 3 задач, оценка составляет менее 50 баллов

- Работа считается выполненной **на пороговом** уровне, если решено не менее 3 задач и даны ответы на вопросы по защите в полном объеме, оценка составляет от 50 до 72 баллов - Работа считается выполненной **на базовом** уровне, если решено от 4 до 7 задач и даны ответы на вопросы по защите в полном объеме, оценка составляет от 73 до 86 баллов

- Работа считается выполненной **на продвинутом** уровне, если решено 8 и более задач и даны ответы на вопросы по защите в полном объеме, оценка составляет от 87 до 100 баллов

#### **4. Шкала оценки**

В общей оценке по дисциплине баллы за КР учитываются в соответствии с правилами балльно-рейтинговой системы, приведенными в рабочей программе дисциплины.

#### **5.** . **Примерный перечень тем курсового проекта (работы).**

#### **Примеры задач:**

**Задача 1:** Найти приближенное значение функции при заданном значении аргумента с помощью сплайн-интерполяции. Функция задана таблично. (Вариантов: 30).

**Задача 2:** Найти графическое решение уравнения. (Вариантов: 30).

**Задача 3:** Найти корни полинома. (Вариантов: 30).

**Задача 4:** Найти корни уравнения численно. (Вариантов: 30).

**Задача 5:** Решить систему уравнений. (Вариантов: 30).

**Задача 6:** В результате эксперимента была определена некоторая табличная зависимость.

С помощью метода наименьших квадратов определить линию регрессии, рассчитать коэффициент корреляции, подобрать функциональную зависимость, заданного вида, вычислить коэффициент регрессии. Определить суммарную ошибку. (Вариантов: 30).

**Задача 7:** Найти приближенное значение функции при заданном значении аргумента с помощью интерполяционного полинома Лагранжа. Функция задана таблично. (Вариантов: 30).

**Задача 8:** Найти приближенное значение функции при заданном значении аргумента с помощью интерполяционного полинома Ньютона. Функция задана таблично. (Вариантов: 30).

**Задача 9:** Найти приближенное значение функции при заданном значении аргумента с помощью линейной интерполяции. Функция задана таблично. (Вариантов: 30).

**Задача 10:** Найти приближенное значение функции при заданном значении аргумента с помощью канонического интерполяционного полинома. Функция задана таблично. (Вариантов: 30).

#### **Пример задачи для курсовой работы**

Найти корни полинома

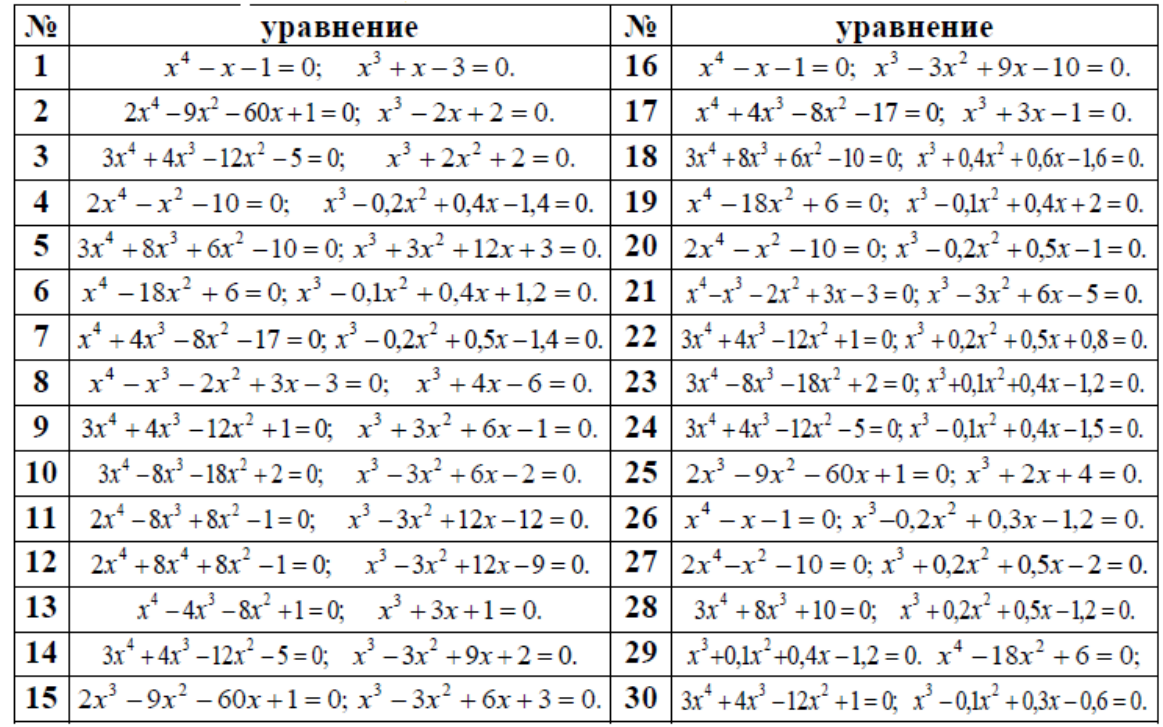

#### **Требования к оформлению пояснительной записки**

Формат А4, поля: сверху – 2,0 см, слева – 1,5 см, внизу – 2,0 см, справа 3,0. Шрифт набора *Times New Roman* 14 пунктов. Выравнивание текста по ширине. Межстрочный интервал 1,5.

#### **6. Перечень вопросов к защите курсовой работы**

- 1. Каким образом обозначается программный модуль в MathCad
- 2. Встроенные функции MathCad
- 3. Способы решения линейных алгебраических уравнений и систем уравнений в MathCad
- 4. Как можно вставить строку программного кода в уже созданную программу
- 5. С помощью какого оператора осуществляется локальное присваивание
- 6. Опишите последовательность действий, выполняемую при вставке условного оператора в программный код
- 7. Какие операторы цикла существуют в языке программирования пакета MathCad
- 8. Какой оператор предназначен для досрочного завершения цикла
- 9. Для чего используется оператор continue
- 10. Процедура вставки оператора цикла в программу
- 11. Каким образом можно выполнить дополнительную обработку ошибок при программировании в MathCad
- 12. Операторы ввода символьных переменных (PARAMETER, DATA)
- 13. Оператор присваивания символьных переменных MathCad
- 14. Оператор ввода символьных переменных READ.
- 15. Оператор вывода символьных переменных PRINT.
- 16. Символьное сложение.
- 17. Символьное сравнение.
- 18. Символьная подстрока.
- 19. Методы численного интегрирования
- 20. Решение дифференциальных уравнений

Составитель И. В. Хромова

(подпись)

 $\frac{1}{20}$   $\frac{1}{20}$   $\frac{1}{20}$  r.